#### 1 / 41

#### - Автоматически открывает все ваши любимые веб-сайты без суеты - Переклас сифицировано из устаревшего

**DailyRotation For PC**

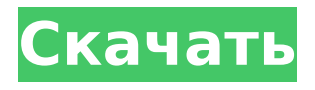

**DailyRotation Полная версия Keygen For (LifeTime) Скачать бесплатно без регистрации**

## обеспечения в отличный вариант - Совместимость с современными браузерами, включая Chrome, Firefox и Internet Explorer. - Общие настройки использования Minesweeper Lite — 2 / 41

бесплатного

программного

#### это игра на удачу, логику и ловкость: она займет вас на несколько часов. Сапер на вашем телефоне отличается от классической игры, но это веселее, чем вы думаете. Благодаря новым функциям, таким как

#### инновационный игровой режим для iPad, несколько уровней сложности и онлайн-таблицы лидеров, Minesweeper Lite, безусловно, является источником веселья. Игры - это не отстой! - это магазин игр номер

один для iPhone, iPad и iPod touch. В Games мы стремимся предлагать только самые качественные игры. Просмотрите сотни категорий игр — играйте в свои любимые игры на iPhone, iPad, iPod touch и Mac. Каждый день мы добавляем

тысячи новых игр. Так что в следующий раз, когда вы захотите поиграть в игру, возьмите телефон, и мы доставим его прямо к вашей двери. Найдите игры по популярным жанрам — мы стремимся порадовать вас

своим разнообразным выбором игр. Выберите боевик, приключение, аркаду, мозг, стратегию, приключение, спорт, стратегию и головоломку. Тысячи игр для всех возрастов и уровней

навыков — мы предлагаем что-то для всех. Независимо от того, чем вы увлекаетесь, вы найдете здесь что-то классное, веселое или познавательное. Умный поиск приложений удобный способ

### поиска игр, приложений и книг. Выполняйте поиск по категориям или любимым авторам и жанрам, и вы найдете именно то, что ищете, а также получите выгодные предложения и рекомендации! Игровой режим —

10 / 41

если это не игровой режим, это не совсем игра! Мы добавили несколько специальных приемов, которые помогут вам играть в дороге. Ищите «Игровой режим» и наслаждайтесь игрой на своем iPhone, iPad, iPod

### touch или Mac! Много пользовательский режим — полнофунк циональный многопо льзовательский онлайн-режим, в котором вы можете играть против других людей со всего мира. Соревнуйтесь в стандартных и

специальных режимах и участвуйте в мировых турнирах. Бесплатные обновления — для игр, приложений и букмарклетов — мы хотим предоставить вам потрясающие игры, приложения и букмарклеты

бесплатно. Эти бесплатные обновления позволяют вам играть в новейшие версии ваших любимых игр, читать наши замечательные закладки и бесплатно зарабатывать с помощью наших

#### букмарклетов. Новости - играйте в Minesweeper Lite на

**DailyRotation Crack +**

### Был холодный зимний день, когда мой друг Ши побеждал меня в следующем выборе: выпечка или

15 / 41

бутерброды? Выбор был действительно непростым, потому что хотелось и того, и другого. В конце концов, я выбрала пирожные не из-за приторной и нежной хрустящей свежести, которой они были покрыты, а из-за одинаковости и

### легкости в отделке. Мы не хотим винить Ши за то, что он считал простым, потому что его выбор был действительно заманчивым, и эй, кто действительно может его винить? Кому захочется бутерброд, если у

17 / 41

вас на столе есть вкусная выпечка? Я полностью понимаю такое отношение, и я уверен, что никто не обвинит меня в этом, но мы не можем не винить DailyRotation в том, что она не дает нам то, что мы хотим. (Хорошо, может

быть, это не совсем то, что мы хотим, но некоторые люди просто очень ленивы.) Предполагается, что DailyRotation — это программа, помогающая нам запускать веб-сайты, которые мы посещаем каждый

день. Он поставляется с предварительно заполненными вебсайтами, которые я часто посещаю, но ничто не мешает вам добавить в список свои собственные веб-сайты. Особенности ежедневной ротации

### ★ JAVAсовместимость ★ Автоматически запускает самые посещаемые сайты ★ Пытается запустить одни и те же сайты из области уведомлений ★ Сохраняйте самые посещаемые сайты ★ Поддержка

комбинации горячих клавиш для запуска веб-сайтов ★ Читает имена и доменные имена с веб-сайтов ★ Автоматически сохраняет список веб-сайтов ★ Синхронизируется с файлом config.ini.ini (подумайте об этом как о файле

config.txt) ★ Может быть запущен в режиме только для чтения ★ Нельзя использовать в злонамеренных целях ★ Поддерживает современные браузеры Internet Explorer и Firefox. ★ Полностью

интегрирован в область лотка ★ Полностью настраиваемый ★ Красивый, красивый интерфейс ★ Красивые цвета ★ Не требует Java  $\star$ Комплексный дизайн ★ Полностью настраиваемый ★ Полностью

интегрирован в область лотка ★ Красивый, красивый интерфейс ★ Красивые цвета ★ Не требует Java ★ Комплексный дизайн ★ Полностью настраиваемый ★ Красивый, красивый интерфейс ★ Красивые цвета ★

Не требует Java ★ Комплексный дизайн ★ Полностью настраиваемый ★ Красивый, красивый интерфейс ★ Красивые цвета ★ Не требует Java  $\star$ Комплексный дизайн ★ Полностью настраиваемый ★ Красивый, красивый

интерфейс ★ Красивые цвета ★ Не требует Java ★ Комплексный дизайн ★ Полностью настраиваемый ★ Красивый, красивый интерфейс ★ Красивые цвета ★ Не требует Java 1709e42c4c

#### DailyRotation создает список часто посещаемых вебсайтов и сохраняет его на диск. Вы можете установить любые папки для этого списка, а также установить таймер перед

запуском нового списка. Инструмент сортирует и фильтрует список, чтобы убедиться, что вы видите только те сайты, которые хотите видеть. DailyRotation использует предоставленные параметры или файл списка для автоматического открытия веб-сайтов в веб-браузере по умолчанию. Помимо DailyRotation, вы можете добавить новый список сайтов с помощью этого сервиса. **DailyRotation** поставляется с

панелью конфигурации, которая позволяет добавлять различные настройки. Например, вы можете указать папку, в которой хранятся ваши файлы списка. Вы можете определить общее количество сайтов, которые вы хотите использовать в определенном списке. Вы даже можете настроить время перед запуском нового списка. Если вы не хотите использовать какие-либо значения по умолчанию,

### DailyRotation позволяет вам установить их. Панель конфигурации для DailyRotation При запуске DailyRotation спрашивает, хотите ли вы использовать файлы cookie. Если вы ответите «да» на этот вопрос,

**DailyRotation** автоматически начнет открывать определенные вебсайты без необходимости вручную запускать веб-браузер. Если вам это не интересно, вы всегда можете нажать да или нет.

DailyRotation позволяет вам определить папку, в которой хранятся файлы вашего списка сайтов. Вы даже можете установить папку в текущем каталоге. Вы также можете добавить несколько сайтов в один

список. Кроме того, у вас есть возможность добавить время до запуска нового списка. Кроме того, **DailyRotation** позволяет вам выбрать веб-браузер по умолчанию перед запуском нового списка. DailyRotation

# не нравится, вы 36 / 41

завершает каждый веб-сайт в новом окне. Также можно отменить каждый сайт из списка. **DailyRotation** автоматически начинает открывать веб-сайты с помощью файлов cookie. Если вам это

всегда можете нажать да или нет. Последняя функция обоев рабочего стола Если вы используете эту новую функцию, вы заметите новый значок на панели задач.Его можно переместить, чтобы отобразить в более

подходящем месте, но если вас это не интересует, вы всегда можете щелкнуть по нему, чтобы просмотреть все самые последние снимки экрана и даже загрузить его на свой компьютер. Если на вашем компьютере нет

#### живого микрофона, вы сможете записать до пяти минут аудио. Аудиофайл сохраняется в папку по умолчанию, выбранную для

**What's New In DailyRotation?**

Процессор Intel® Core™ i3 или аналогичный (4-го поколения или новее) 4 ГБ ОЗУ 1 ГБ видеопамяти 10 ГБ свободного места на жестком диске (рекомендуется 10 ГБ или более)

**System Requirements:**

Поддерживаемые ОС: Windows 7, 8.1 или 10 (64-разрядная версия) Пожалуйста, посетите наш вебсайт и нашу страницу на Youtube для получения дополнительной информации о LBP2: